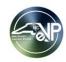

## Questions asked during the eVP Procurement Users Webinar June 28, 2023

Note: Duplicate questions have been combined

| CATEGORY                      | QUESTION                                                                                  | RESPONSE                                                                                                    |
|-------------------------------|-------------------------------------------------------------------------------------------|----------------------------------------------------------------------------------------------------|
| Webinar Logistics             |                                                                                           | Yes, slides will be made available along with the recording of the webinar and answers to the questions                                                                                      |
|                               | Will these slides be available to us?                                                     | asked during the webinar.                                                                                                    |
|                               |                                                                                           | We will post Questions and Answers as well as the recorded webinar to our website and distribute to                                                                                          |
|                               | Were can we get the answers to the chat from today and last week?                         | attendees via email. Attendees will also receive notification via email.                                                                                                    |
| Training                      | Good Afternoon, are the job aides being updated as changes are                            |                                                                                                    |
| Training                      | made in the system?                                                                       | Yes, job aids will be updated as changes are made to the system.                                                                                                    |
| System Access                 |                                                                                           | If you don't currently have an NCID, you will need to work with your NCID Delegated Administrator to                                                                                         |
|                               |                                                                                           | request a state/local NCID. There will be a form that will be available at go-live to request access to                                                                                      |
|                               | I have IPS access but not a NCID                                                          | eVP.                                                                                                    |
|                               | We are a local government, We don't have a NCID administrator.                            | Find your county on this NCDIT site to find who might be the best person to provide you with an NCID:                                                                                        |
|                               | How to we get signed up for Posting Bids?                                                 | https://it.nc.gov/support/ncid/administrators/county                                                                                                    |
| Public eVP                    | How do users that do not post bids, etc. view vendors (search)?                           | Similar to today, there is a public vendor search available that does not require login information.                                                                                         |
| Commodity Codes               | Will the commodity codes now work with the universal commodity                            | Ver UNIODO entre servició aVD                                                                                                    |
|                               | code website, UNSPSC?                                                                     | Yes, UNSPSC codes are used in eVP.                                                                                                    |
|                               | We generally post bids on the HUB site, will posting on IPS now be seen in HUB?           | Ves hide posted to a VD will outer estimate to the LUID Opportunities site                                                                                                    |
|                               | Can we set ours to paper bids only? Our purchasing manager has                            | Yes, bids posted to eVP will automatically post to the HUB Opportunities site.  Individual solicitations can be set to "Paper," but there is not currently a way make that the default based |
|                               | decided we only want to manage paper bids.                                                | on the preference of individual agencies.                                                                                                    |
|                               | What is the largest size file you can post (for                                           | on the preference of murridual agencies.                                                                                                    |
|                               | solicitation/bid/addendum)? If too large, can you actually post two                       |                                                                                                    |
|                               | documents for the actual posting?                                                         | Files up to 125 MB may be loaded. You can attach multiple files if desired.                                                                                                    |
|                               | documents for the actual posting:                                                         | Procurement Users may load an Excel file; however, the vendor will need to PDF to return as Excel is                                                                                         |
|                               | Will we be able to upload Excel documents?                                                | not an acceptable file type from the vendor's perspective.                                                                                                    |
|                               | Will this system alert you if the solicitation document is too large?                     | Yes, the end user will receive a dialogue box indicating that the file is too large.                                                                                                    |
| Solicitation Specifications   | If in posting a solicitation an incorrect document is attached, there is                  | At this time, if an incorrect document is attached to a solicitation the end user will need to start a new                                                                                   |
|                               | no way to delete the incorrect attachment or the bid solicitation. The                    | solicitation. A posted solicitation can be deactivated by creating an addendum and selecting the                                                                                             |
|                               | only resolution would be to "cancel" the solicitation and start over with                 | "Cancel" option which will remove it from the Public eVP. If the solicitation was never posted and is in                                                                                     |
|                               | a replacement bearing the correct attachment?                                             | "Draft" status, it will remain that way for now.                                                                                                    |
|                               | Please show how to start over, deleting the initial posting if you                        | To start over, the user would click "New" on the "My Active Solicitations" page and begin the normal                                                                                         |
|                               | upload an incorrect document.                                                             | process.                                                                                                    |
|                               | Did he say vendors will only be notified after 7:00 each night of                         |                                                                                                    |
|                               | postings and/or addenda?                                                                  | A summary email of opportunities and addenda will be distributed via email to vendors each evening.                                                                                          |
|                               |                                                                                           |                                                                                                    |
|                               | Is that [the Summary email] tied to the UNSPSC codes they selected                        |                                                                                                    |
|                               | or just all solicitations posted that day from all the agencies?                          | The summary will be associated with the commodity codes they have identified on their account.                                                                                               |
|                               |                                                                                           | While a solicitation is in "Open" status, users can click on its "Bids" tab to view a list of vendors who                                                                                    |
|                               |                                                                                           | clicked the "Respond to Solicitation" button for that solicitation. This does not mean the vendor definitely                                                                                 |
|                               | Will we be able to tell before a bid opens if there have been any                         | submitted a bid response, but just that they expressed to click the button. Users will not be able to see                                                                                    |
| Bid Responses and Tabulations | responses received?  Is the bid tabulation for ebids or can we use this to manually input | actual responses until the solicitation is in the "Pending Selection" status.  This can be used for both electronic and paper responses. The vendor needs to be registered in eVP to         |
|                               | paper bids?                                                                               |                                                                                                    |
|                               |                                                                                           | create the bid tabulation for them.  A vendor will need to be registered in eVP (no cost) to be selected on a bid tabulation. Registering in                                                 |
|                               | are in our system?                                                                        | eVP will also be how they receive solicitation notifications.                                                                                                    |
|                               | So we cannot use a dummy number to vendors that are not                                   | will also be now they receive solicitation notifications.                                                                                                    |
|                               | registered for bid tab posting?                                                           | That is correct.                                                                                                    |
| L                             | 13                                                                                        |                                                                                                    |

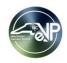

## Questions asked during the eVP Procurement Users Webinar June 28, 2023

Note: Duplicate questions have been combined

| CATEGORY                      | QUESTION                                                            | RESPONSE                                                                                                    |
|-------------------------------|---------------------------------------------------------------------|----------------------------------------------------------------------------------------------------|
| Bid Responses and Tabulations | How would a NON eVP vendor have knowledge that they need to         |                                                                                                    |
| (Continued)                   | register with eVP?                                                  | This information could be included as part of the solicitation document.                                    |
| Awards                        |                                                                     | If policy allows you to award to a non-registered vendor, you can do that, but you will not be able to post |
|                               |                                                                     | the award notification for that solicitation in eVP for a Non eVP vendor.                                   |
|                               |                                                                     | That is correct. Add new "Awards" for each vendor who will be on the contract before clicking "Post."       |
|                               |                                                                     | Once you Post an Award, you cannot add more vendors to it.                                                  |
| IPS                           | It sounded like solicitations could be updated in IPS AFTER EVP go- |                                                                                                    |
|                               |                                                                     | The plan as of now is for IPS to remain open for Tabulations and Awards for solicitations that were         |
|                               | after June 1? If so, would that award closure (between July and     | completed before July 7. If Awards or Tabulations are posted by August 10, they will remain visible to      |
|                               | October) still be visible in EVP?                                   | the public for 60 days until October 10.                                                                    |